# Building a module implementation

## Implementation plan is the ground for work

First version of implementation plan.

1

2

3

4

5

6

## Blueprint is planning the contents together

Plan the mission of the module together with the module team. You can update and share materials, have online meetings

## Storyboard is planning the learning process

The module team create the storyboard together. For example Word, PowerPoint, Excel, Forms, OneNote ja Planner can be used in Teams.

## **Building the learning process**

The learning process is produced in Moodle, and, e.g., the following can be used: Teamsin OneNote, PowerPoint, Word, Excel; Sway, Screencast O-Matic, Kaltura CaptureSpace, iMovie, Zoom, Lightboard, Venngage, ThingLink, Webropol and other professional applications.

## Ask for feedback and adjust

Ask for feedback from colleagues and students, e.g., in Teams. Use eAMK quality criteria as a framework.

## Refining the implementation plan

Refine the implementation plan. Add a Moodle Course for the implementation. Accept students' registrations in Peppi.

## Build the learning environment ready

Gather the contents in Moodle course area. The material can be in Kaltura, Sway, Teams (Word, PowerPoint, Excel, OneNote) or elsewhere online.

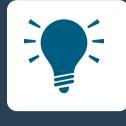

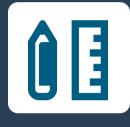

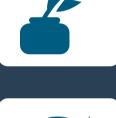

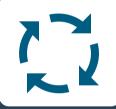

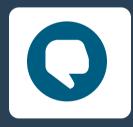

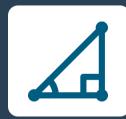

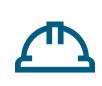

#### ,

## Implementation is the moment of truth

Guide students in Moodle, Zoom, Teams and Yammer. Keep online lessons in Zoom. Collect quick feedback with Forms.

## D

## 9

10

8

## **Collect feedback from students**

Evaluate together with the teaching team the implementation based on eAMK quality criteria. Students give final review of the module in Spark.

## Improve the module to the next round

Review the feedback and list improvement ideas in Teams.

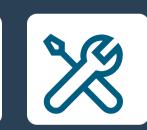

### HAMK LEAD https://digipedaohjeet.hamk.fi/